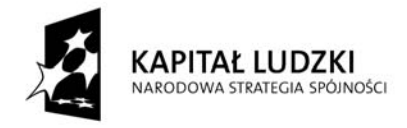

**ECDL** 

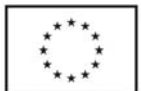

Projekt jest współfinansowany przez Unię Europejską w ramach Europejskiego Funduszu Społecznego DB\_Program szkoleniowy START\_0

## **PROGRAM SZKOLENIA UKIERUNKOWANEGO NA ZDOBYCIE CERTYFIKATU ECDL START**

**Celem szkoleń jest:** 

**· Nabycie wiedzy teoretycznej z zakresu podstaw użytkowania i zastosowania komputerów, podstawowych funkcji porządkujących środowisko pracy w celu zwiększenia efektywności jego wykorzystania.** 

**· Nabycie umiejętności tworzenia, edycji, formatowania, przechowywania i drukowania dokumentów, pozyskiwania informacji z Internetu oraz komunikowania się z innymi użytkownikami za pomocą poczty elektronicznej oraz komunikatorów.** 

**· Uzyskanie certyfikatu ECDL START po zaliczeniu 4 modułów podczas egzaminu zewnętrznego realizowanego przez Polskie Towarzystwo Informatyczne** 

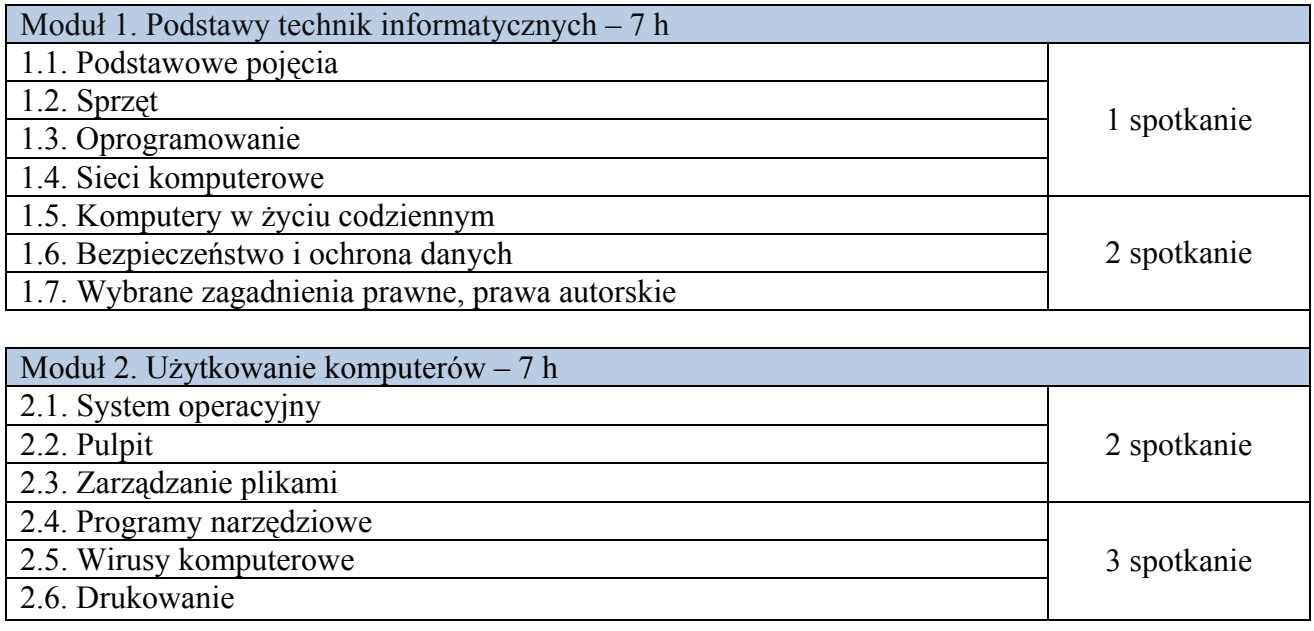

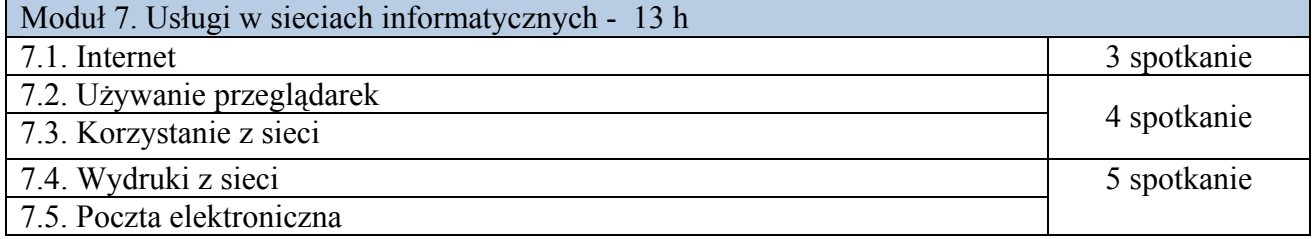

POKL.  $09.06.02-02-040/13$  CYFROWI = PRZEBOJOWI Strona 1 z 2

"SAWINET" Sp. z o.o. Biuro Projektu: ul. Wybrzeże Ludwika Pasteura 18 lokal 110 50-367 Wrocław tel. 782 305 401 db@net4net.pl www.wroclawcyfrowi.efsart.eu

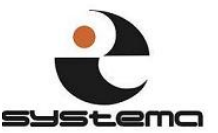

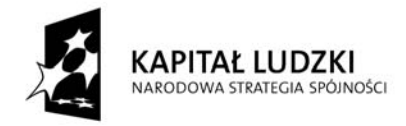

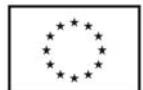

## Projekt jest współfinansowany przez Unię Europejską w ramach Europejskiego Funduszu Społecznego DB\_Program szkoleniowy START\_0

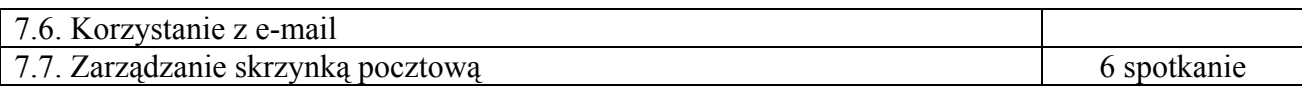

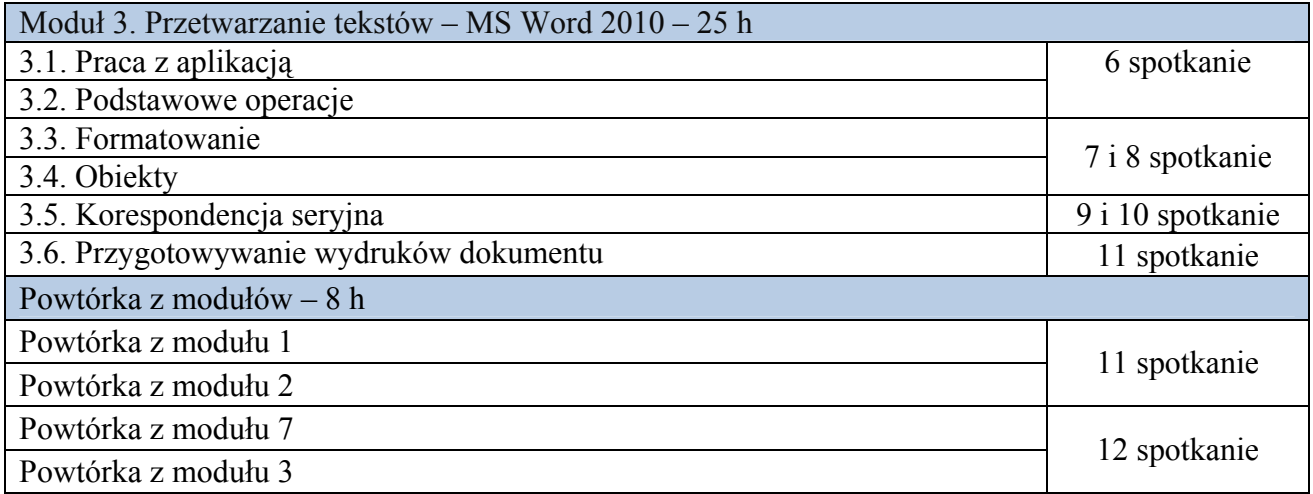

## **Czas trwania szkolenia**

60 h lekcyjnych (12 dni po 5 h lekcyjnych dziennie)

POKL.  $09.06.02 - 02 - 040/13$  CYFROWI = PRZEBOJOWI Strona 2 z 2

"SAWINET" Sp. z o.o. Biuro Projektu: ul. Wybrzeże Ludwika Pasteura 18 lokal 110 50-367 Wrocław tel. 782 305 401 db@net4net.pl www.wroclawcyfrowi.efsart.eu

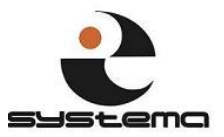